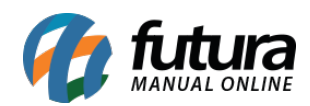

**Sistema:** Gourmet Mobile

**Referência:** GM03

**Versão:** 2017.04.10

**Como funciona:** Através deste Menu é possível visualizar as informações da replicação entre o sistema *Gourmet Mobile* e *Gourmet Server*.

## **Aba Outras Info.**

Exibe as notificações do aplicativo e os registros que ainda não foram enviados para o servidor.

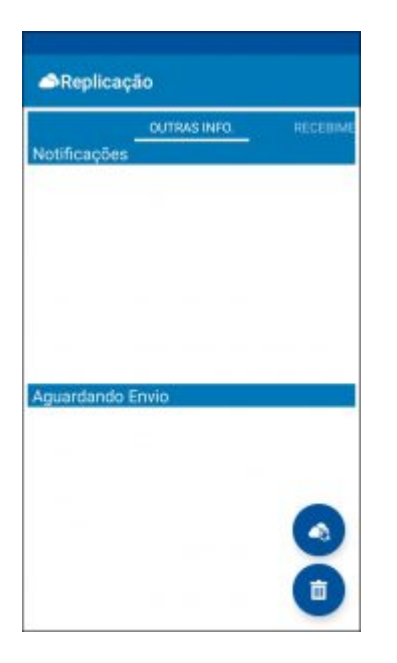

## **Recebimento**

Exibe o status atual da replicação.

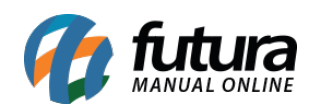

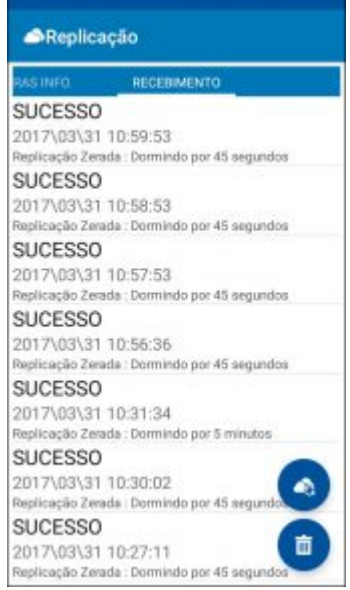